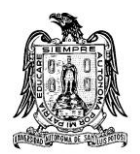

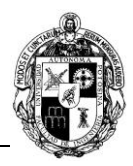

# **A) CURSO**

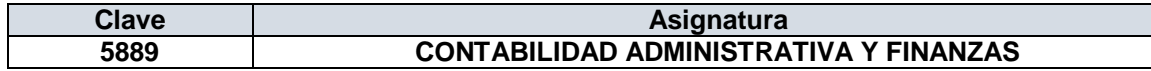

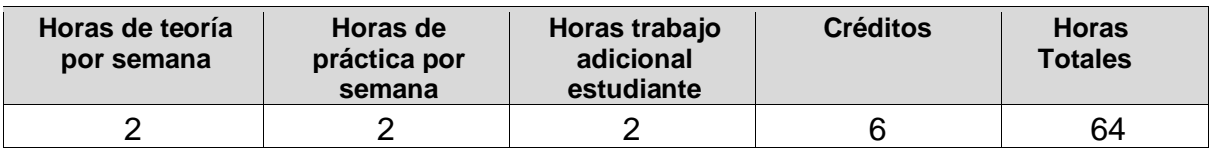

## **B) DATOS BÁSICOS DEL CURSO**

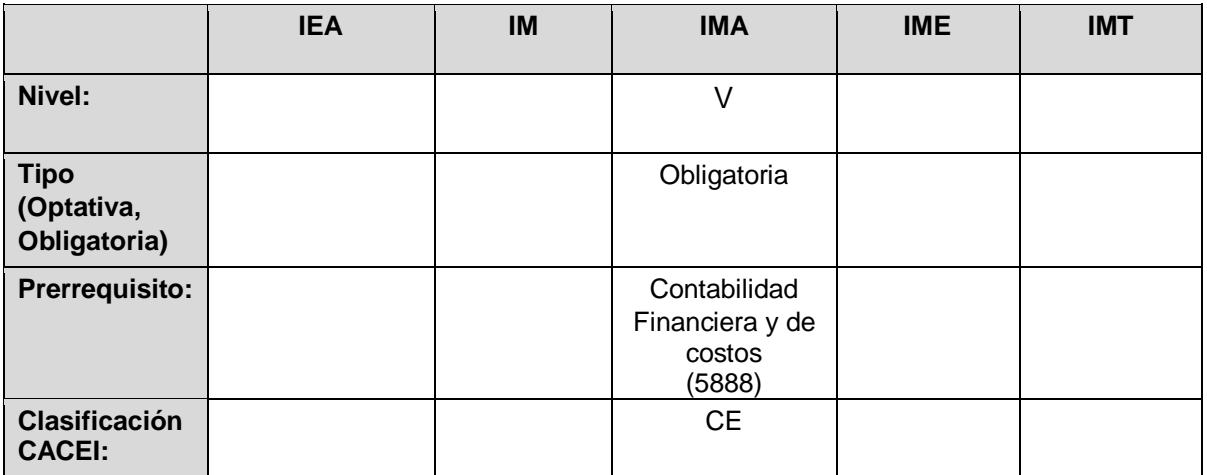

## **C) OBJETIVO GENERAL DEL CURSO**

### **Al finalizar el curso el estudiante será capaz de:**

Aplicar las herramientas de la contabilidad administrativa y finanzas, para que en su vida profesional pueda llevar a cabo una buena planeación, tome decisiones y realice un excelente control administrativo.

## **D) CONTENIDOS Y MÉTODOS POR UNIDADES Y TEMAS**

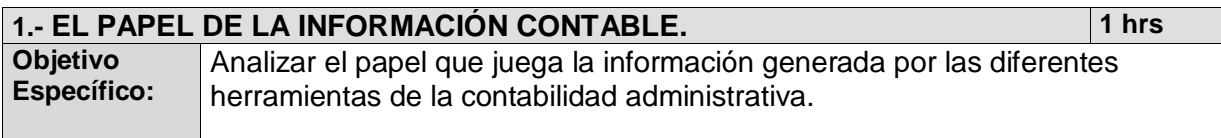

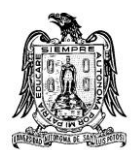

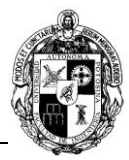

- 1.1. Comparación de la contabilidad financiera y la contabilidad administrativa.
- 1.2. La contabilidad administrativa en:
- La planeación.
- La toma de decisiones.

El control administrativo.

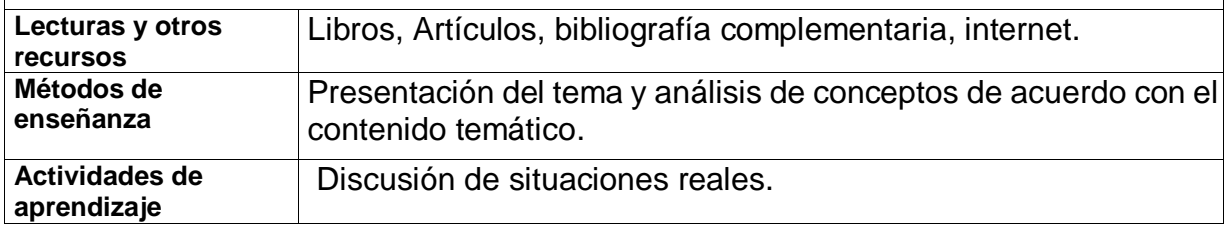

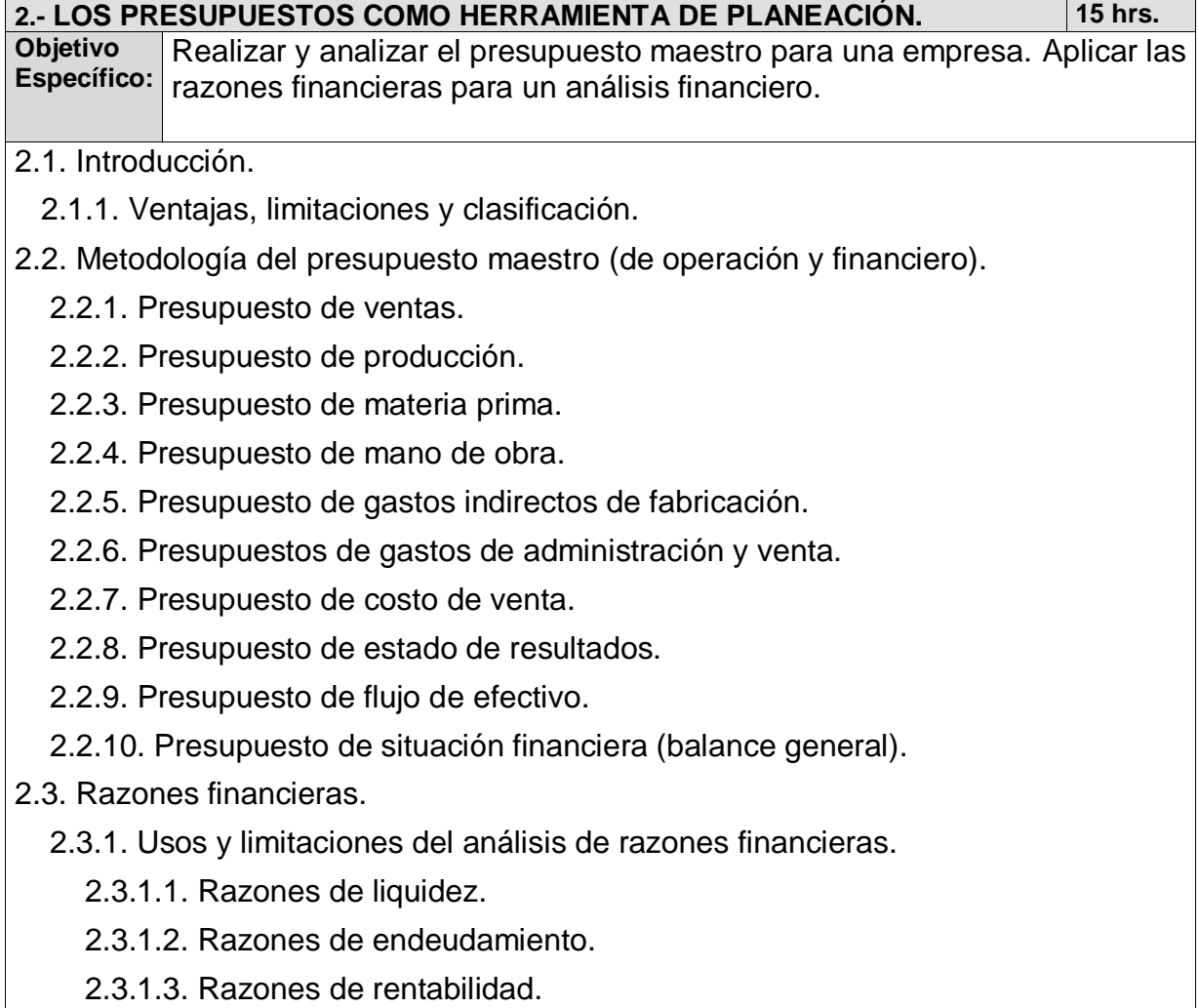

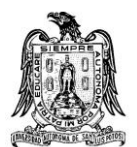

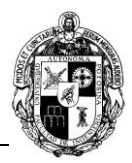

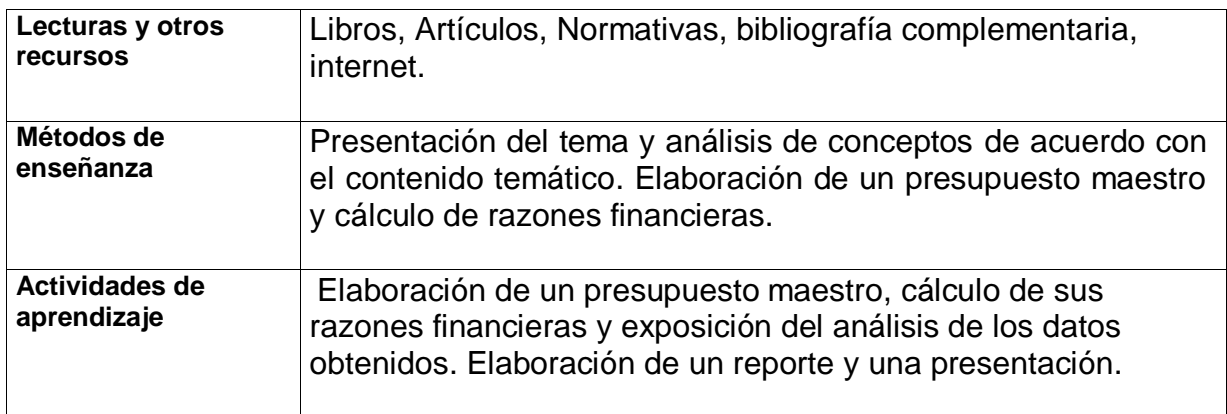

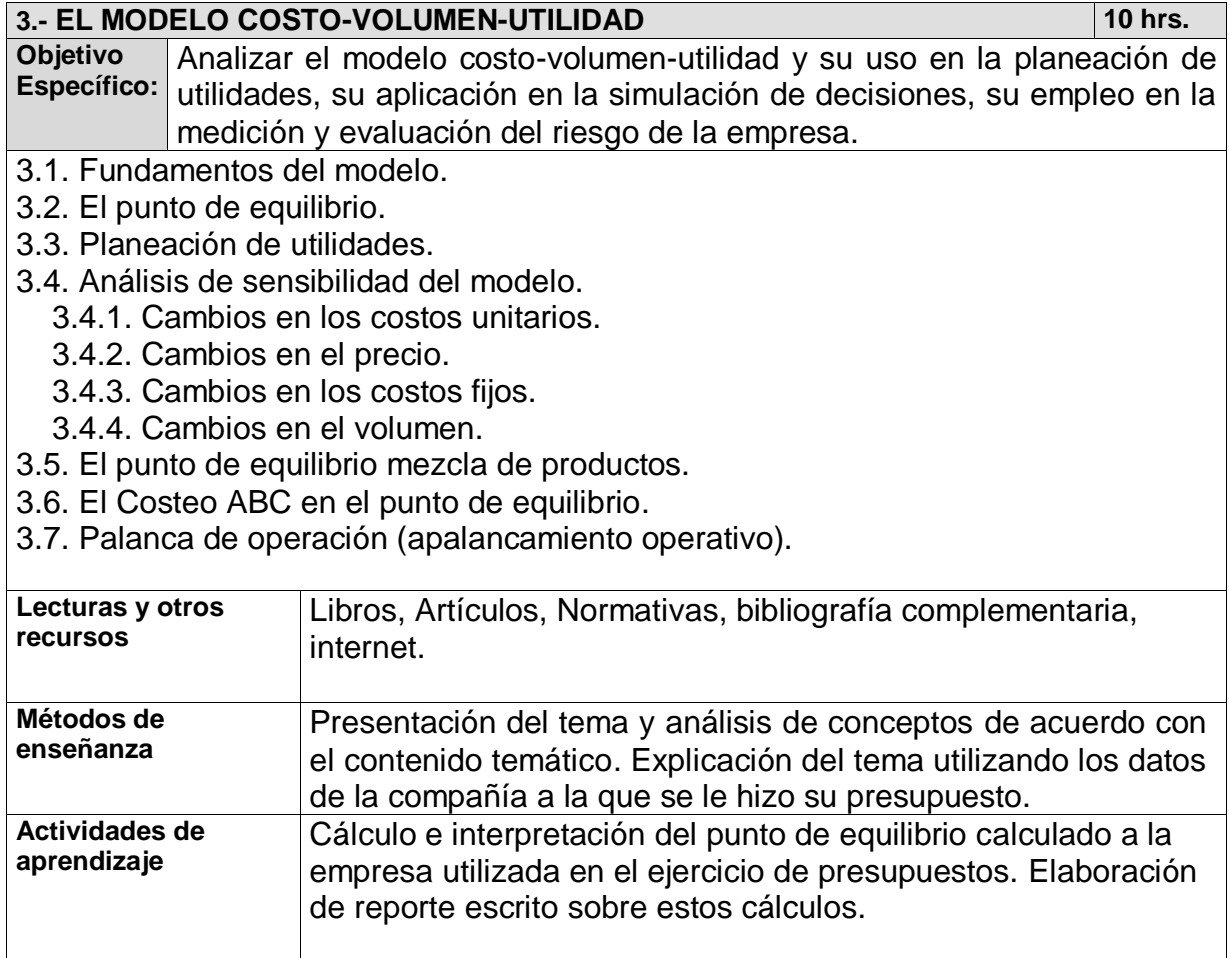

**4.- TOMA DE DECISIONES A CORTO PLAZO 16 horas** 

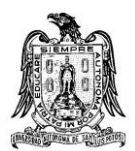

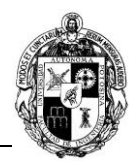

**Objetivo Específico:**  Emplear el proceso de la toma de decisiones a corto plazo ante diversas situaciones surgida en la empresa utilizando la técnica de costos relevantes y el análisis marginal. 4.1. Modelo para la toma de decisiones a corto plazo. 4.1.1. Costos relevantes. 4.1.2. Análisis marginal. 4.1.3. Costo de oportunidad. 4.2. Principales decisiones a corto plazo. 4.2.1. Hacer por cuenta propia o con Outsourcing. 4.2.2. Composición óptima de artículos a producir. 4.2.3. Eliminar o no una línea de artículos. 4.2.4. Aceptar pedidos especiales. 4.2.5. Terminar de procesar o hacerlo parcialmente. 4.2.6. Cambiar el periodo de crédito. 4.2.7. Ofrecer un descuento por pronto pago. 4.2.8. Aceptar un descuento al pagar anticipadamente. 4.3. Fijación de precios basados en el costo del producto. 4.3.1. Método del costo total. 4.3.2. Método del costeo directo. 4.3.3. Método del rendimiento deseado. 4.3.4. Método de cláusulas escalatorias. 4.3.5. Método de valor económico agregado (EVA). 4.4. Fuentes de financiamiento a corto plazo. **Lecturas y otros recursos**  Libros, Artículos, Normativas, bibliografía complementaria, internet. **Métodos de enseñanza**  Presentación del tema y análisis de conceptos de acuerdo con el contenido temático. Elaboración de ejercicios de diferentes acciones a tomar. Interpretación de resultados. **Actividades de aprendizaje**  Analizar una situación y tomar la decisión de ejecutarla o no de acuerdo con los resultados obtenidos del análisis. **5.- EVALUACIÓN DE PROYECTOS DE INVERSIÓN. 22 horas** 

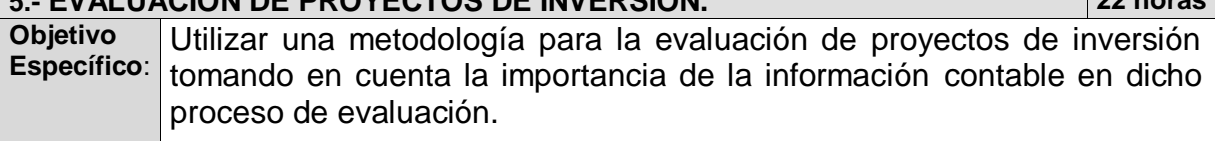

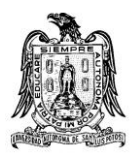

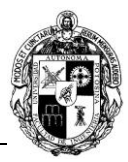

- 5.1. Metodología para el análisis y evaluación de proyectos de inversión.
	- 5.1.1. Definición de cada uno de los proyectos de inversión.
		- 5.1.1.1. Determinación del monto de inversión.
		- 5.1.1.2. Determinación de los flujos de efectivo.
			- 5.1.1.2.1. Depreciación de los equipos.
			- 5.1.1.2.2. Vida útil del proyecto.
			- 5.1.1.2.3. Valor de rescate.
	- 5.1.2. Determinación del costo del capital ponderado.

 5.1.2.1. Definición de tipos de valor: bonos, acciones, capital social, utilidades retenidas.

- 5.1.2.2. Tasa esperada de rendimiento.
- 5.1.2.3. Riesgo.
- 5.1.2.4. Cálculo del costo de capital ponderado.
	- 5.1.2.4.1. Préstamos a corto y largo plazo.
	- 5.1.2.4.2. Capital social.
	- 5.1.2.4.3. Utilidades retenidas.
- 5.1.3. Análisis cuantitativo.
	- 5.1.3.1. Métodos que no consideran el valor del dinero en el tiempo.
		- 5.1.3.1.1. Periodo de Recuperación.
		- 5.1.3.1.2. Tasa de Rendimiento Contable (TRC).
	- 5.1.3.2. Métodos que consideran el valor del dinero en el tiempo.
		- 5.1.3.2.1. Valor Presente Neto (VAN).
		- 5.1.3.2.2. Valor Anual Equivalente.
		- 5.1.3.2.3. Tasa Interna de Rendimiento (TIR).

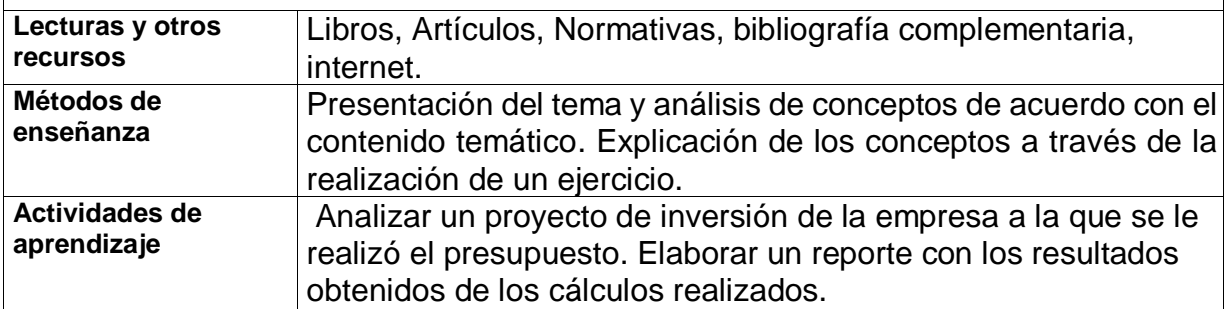

## **E) ESTRATEGIAS DE ENSEÑANZA Y APRENDIZAJE**

Aplicar cada uno de los métodos vistos en clase a un caso dado desde el principio del curso por parte del profesor y hacer que el alumno replique las técnicas en otro caso asignado como tarea.

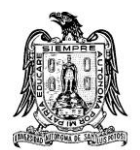

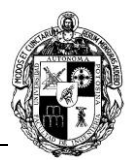

# **F) EVALUACIÓN Y ACREDITACIÓN**

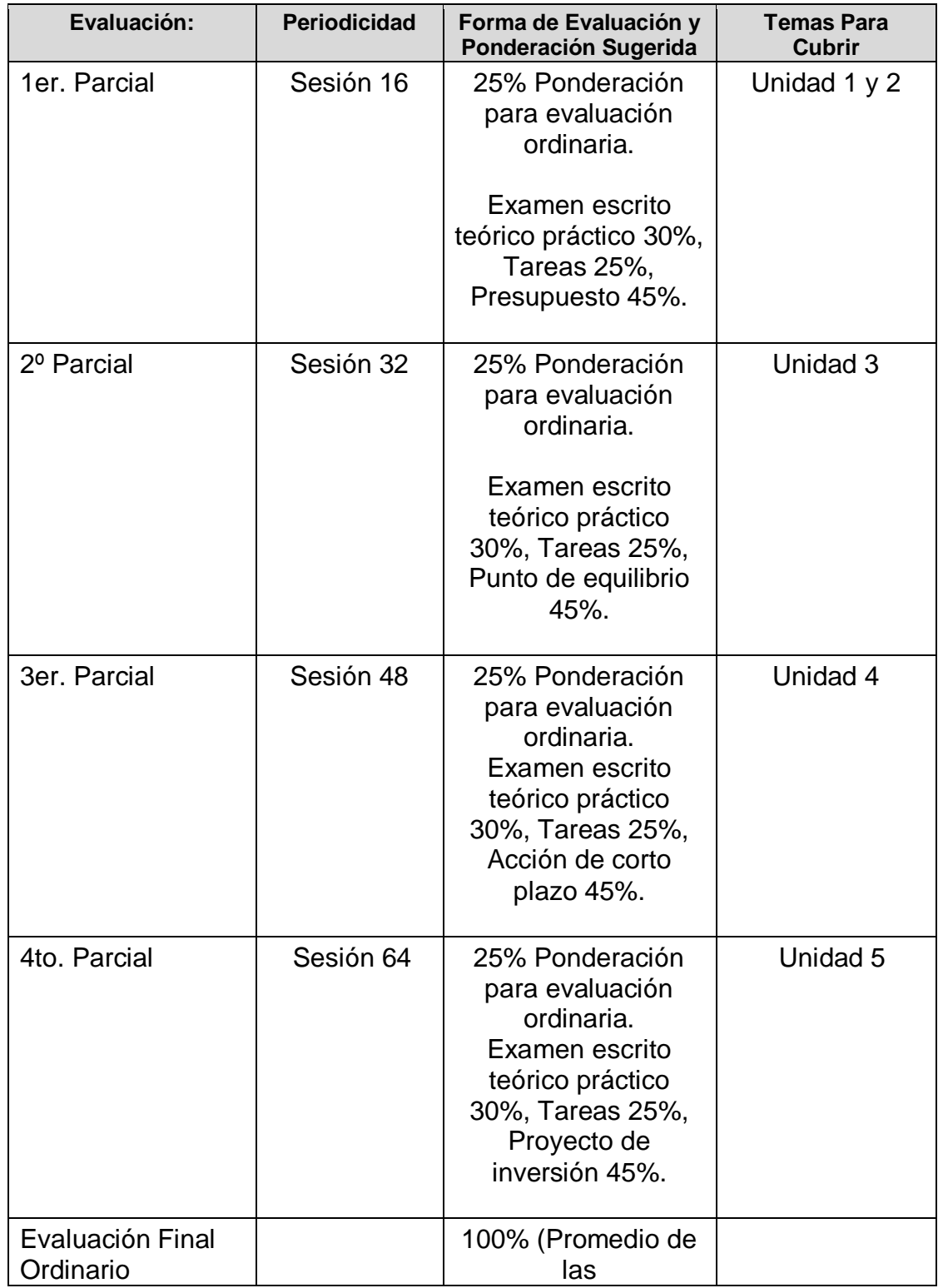

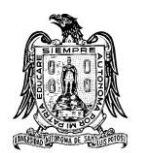

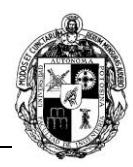

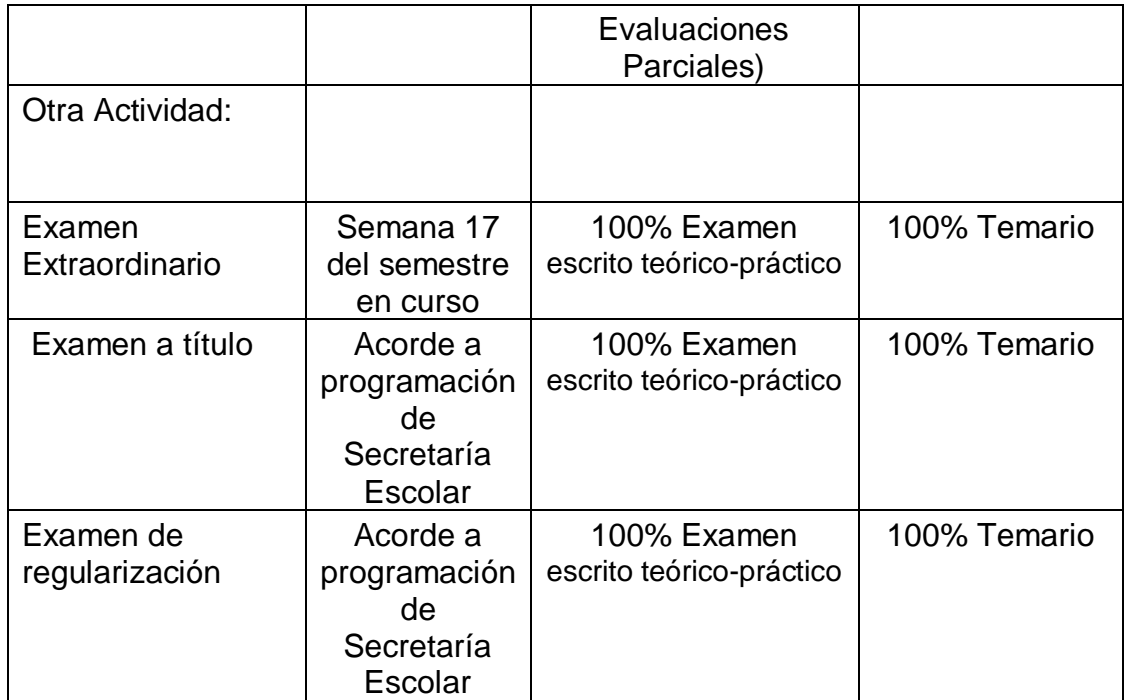

# **G) BIBLIOGRAFÍA Y RECURSOS INFORMÁTICOS**

### **Textos básicos**

- RÁMIREZ PADILLA, DAVID NOEL. Contabilidad Administrativa, un enfoque estratégico para la competitividad. Décima edición. 2019. Mc Graw Hill.
- IZAR LANDETA, JUAN MANUEL. Contabilidad Administativa. Primera edición. 2016. Instituto Mexicano de Contadores Públicos.
- IÑAKI JIMÉNEZ LARGO, Educación financiera, 2021, Editorial Marcombo.

#### **Textos complementarios**

- GUERRERO REYES, JOSÉ CLAUDIO; GALINDO ALVARADO JOSÉ FERNANDO, Contabilidad para administradores. Primera edición. 2014. Grupo editorial Patria.
- BACA URBINA, GABRIEL. Evaluación de Proyectos. Séptima edición. 2013. Mc Graw Hill.
- MORENO FERNÁNDEZ JOAQUIN. Contabilidad Básica. Cuarta edición 2014. Grupo Editorial Patria.
- ARREDONDO GONZÁLEZ, MARÍA MAGDALENA. Contabilidad y Análisis

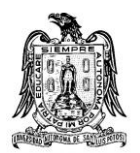

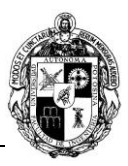

de Costos. Segunda edición. 2015. Grupo Editorial Patria.

# **Recursos Informáticos**

[https://dof.gob.mx](https://dof.gob.mx/) Página oficial del DIARIO OFICIAL DE LA FEDERACIÓN.

[https://sat.gob.mx](https://sat.gob.mx/) Página oficial del SERVICIO DE ADMINISTRACIÓN TRIBUTARIA.

[https://imss.gob.mx](https://imss.gob.mx/) Página oficial del INSTITUTO MEXICANO DEL SEGURO SOCIAL.

Microsoft Office.